# **como apostar em resultados de futebol**

- 1. como apostar em resultados de futebol
- 2. como apostar em resultados de futebol :melhor roleta bet365
- 3. como apostar em resultados de futebol :app aposta esportiva

### **como apostar em resultados de futebol**

#### Resumo:

**como apostar em resultados de futebol : Inscreva-se em ecobioconsultoria.com.br e entre no cassino da sorte! Receba um bônus de boas-vindas e experimente a emoção dos jogos!**

contente:

No mundo dos jogos de azar e apostas, é possível aumentar suas chances de ganhar dinheiro com os melhores apps de apostas. Essas plataformas digitais oferecem uma variedade de mercados, odds ao vivo e, claro, a oportunidade de se divertir enquanto se tenta ganhar dinheiro. Melhores Apps de Apostas no Brasil Nossa avaliação comparativa entre Betano

, [poker omaha online](https://www.dimen.com.br/poker-omaha-online-2024-07-06-id-39311.pdf)

### **como apostar em resultados de futebol**

Apostar no futebol pode ser uma atividade emocionante e gratificante, especialmente quando se ganha a aposta. Com a disponibilidade de diferentes sites de apostas online, como Betway, Betfair, Sportingbet, NetBet, e Mr. Jack, entre outros, é possível fazer apostas em como apostar em resultados de futebol eventos de futebol nacional e internacional.

#### **como apostar em resultados de futebol**

Com tantas opções, decidir qual site de apostas usar pode ser confuso. Alguns sites, como Betano, bet365, Sportingbet e Betfair, têm aplicativos exclusivos e versões móveis em como apostar em resultados de futebol português do Brasil, o que torna mais fácil apostar em como apostar em resultados de futebol eventos de futebol. Além disso, sites como NetBet e Mr. Jack oferecem apostas seguras e confiáveis, com excelentes opções de mercado e segurança nas transações.

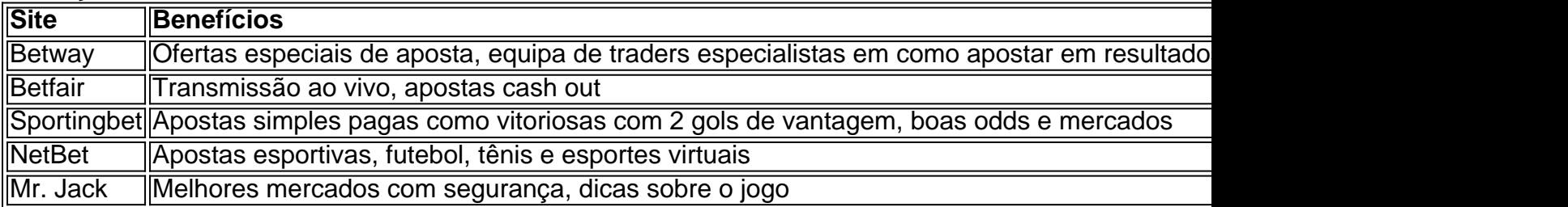

#### **Começando na Aposta no Futebol**

Para a pessoa que nunca apostou antes, é importante se familiarizar com as diferentes opções e

especializações de cada site. Leitura de resenhas e avaliações, experimentando a interface do sítio e analisando as diferentes opções de apostas de futebol e ofertas especiais pode ajudar a escolher o melhor site de apostas antes de fazer a primeira aposta.

Recarregue o saldo, escolha a liga, o jogo ou o time preferido, e faça as apostas escolhidas. Finalize a aposta e cruze os dedos porque o futebol emocionante está agora mais perto.

### **Consequências do Jogo**

Ser capaz de fazer apostas on-line não só muda para o melhor o jogar à sorte dos esportes, como também pode impulsionar o interesse pelo futebol, tornar-se mais informado e consciente da liga ou jogo favorito, aperfeiçoando as estratégias de acompanhamento a longo prazo. Em última análise, a recolha de informações detalhada poderá resultar em como apostar em resultados de futebol apostas mais informadas e em como apostar em resultados de futebol mais oportunidades de ganhar.

### **Os Próximos Passos**

Estude as diferenças entre as opções e tê-lo claro o que outras propostas e bónus são disponíveis nos diferentes sites de apostas esportivas.

Nenhum local de apostas esportivas pode ser 100% certo, mas estar bem informado é claramente um começo.

Apostar online só deve ser uma atividade leve e responsável.

### **como apostar em resultados de futebol :melhor roleta bet365**

A Mega-Sena é a maior loteria do Brasil, organizada pelo banco Caixa Econômica Federal desde março de 1996. Este artigo lhe dará uma visão geral da Mega- Sena, abordando informações importantes como:

Quando é possível fazer suas apostas na Mega-Sena;

Os principais prêmios da loteria;

Algumas dicas e estratégias para apostar;

E muito mais!

No mundo dos jogos de azar online, a Blaze se tornou uma das plataformas mais populares no Brasil. Operada pela Prolific Trade N.V., ablaze chamou a atenção do público brasileiro em como apostar em resultados de futebol 2024, graças às parcerias com influenciadores como Neymar e Felipe Neto. Entretanto, essa plataforma de apostas e cassino online também tem sido alvo de acusações de esquemas fraudulentos.

Apesar de o fundador da Blaze não ser amplamente conhecido, o sucesso da plataforma é inegável. Com uma variedade de opções de apostas e jogos de cassino, a Blaze atrai um grande número de usuários que desejam participar desse tipo de atividade online.

Opções de Apostas

Jogos de Cassino

Futebol, Basquete, Tênis, etc.

## **como apostar em resultados de futebol :app aposta esportiva**

# **Lesioness en la barbilla y las manos de Anthony Gordon después de un accidente en bicicleta**

Anthony Gordon sufrió cortes en la barbilla y las manos después de un accidente en bicicleta el miércoles, durante el día de recuperación de la selección de Inglaterra. Sin embargo, ha sido su orgullo el que ha resultado más dañado. El compañero de equipo de Gordon, Marc Guéhi, le dijo a los reporteros que el percance se había convertido un poco en una broma en el campo de entrenamiento, pero el delantero del Newcastle está esencialmente bien.

"Él cayó de la bicicleta", dijo Guéhi. "Los muchachos dieron un paseo en bicicleta. Yo no estaba allí. Oí hablar de eso. De hecho, estaba hablando con Anthony y no estaba prestando atención ... me di vuelta y entonces vi el gran corte en su barbilla, pero está bien. Está bien".

Lesiones visibles en las manos de Anthony Gordon.

#### {img}grafía: Adam Davy/PA

Hubo una pequeña sorpresa en la base de entrenamiento de Blankenhain de Inglaterra el jueves por la mañana cuando Kieran Trippier y Declan Rice no estaban entre el grupo principal de entrenamiento. En su lugar, siguieron programas individuales. La gestión de la carga es clave en el pensamiento de Gareth Southgate sobre lo que espera que sea una estancia prolongada en Alemania y a Trippier se le conoce por haber llevado una lesión menor en el gemelo. No le impidió comenzar contra Eslovenia el martes, aunque fue sustituido en el minuto 84. Rice no ha perdido tiempo de acción aquí; su aparición contra Eslovenia fue su 123ª en los últimos dos años para el club y el país. No hay problema de lesiones con Rice y se espera que comience el partido de octavos de final del domingo contra Eslovaquia.

Phil Foden sigue en Inglaterra, donde ha regresado para estar con su pareja para el nacimiento de su tercer hijo. La Asociación de Fútbol no espera que regrese el jueves, según lo previsto, pero se espera que se reincorpore al entrenamiento antes del partido del domingo.

Author: ecobioconsultoria.com.br

Subject: como apostar em resultados de futebol

Keywords: como apostar em resultados de futebol

Update: 2024/7/6 12:16:30